# QUANTUM DIGITAL VISION (INDIA) LIMITED

## 43RD

## ANNUAL REPORT (2022-23)

 $1 | P \text{age}$   $QUANTUM\, DIGITAL\, VISION$  (I) LIMITED

#### BOARD OF DIRECTORS

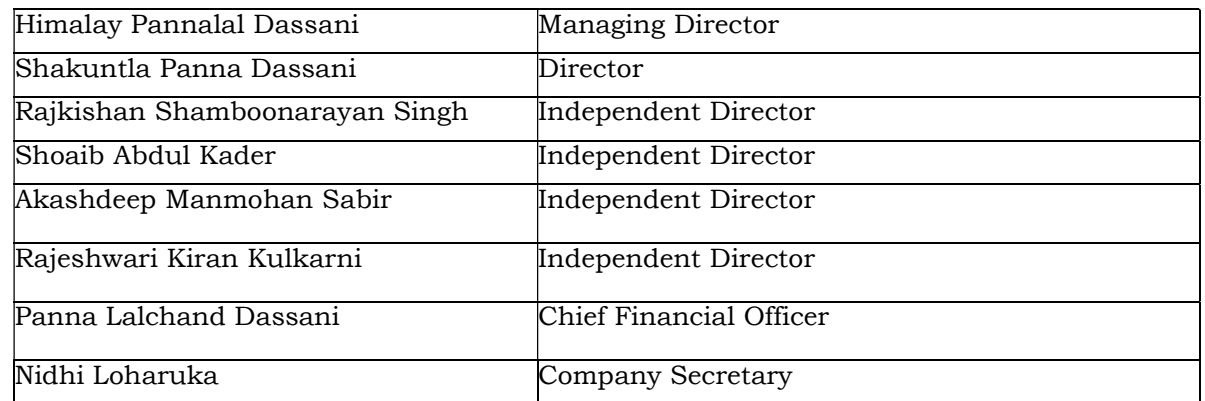

#### **OFFICE**

Registered Address: 416, Hubtown Solaries, N.S. Phadke Road, Opp. Telli Galli, Andheri (East) Mumbai – 400069 Email: info@dassanigroup.com

#### AUDITORS

#### SHAH KHANDELWAL JAIN AND ASSOCIATES

Chartered Accountants Add: Level 3 Riverside Business Bay, Wellesley Road near RTO, Pune -411001 Tel.: +90 20 26225500 E-Mail: ashish.khandelwal@skj.ican.in

#### REGISTRAR & SHARE TRANSFER

LINK INTIME (INDIA) PRIVATE LIMITED, Add: C-101, 247 Park, Lbs Marg, Vikhroli West, Mumbai-400083 Tel: 49186270 **Fax:** 49186060

Email: rnt.helpdesk@linkintime.co.in Web: www.linkintime.co.in

#### ANNUAL GENERALMEETING

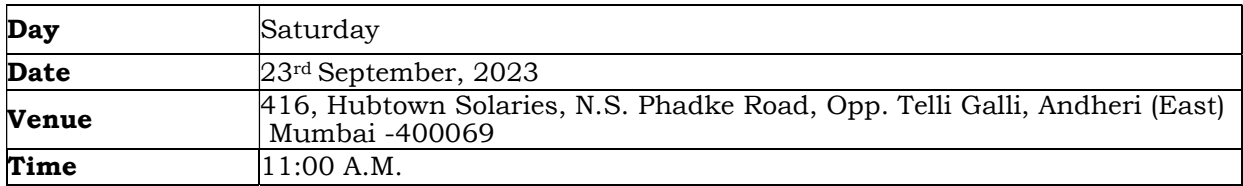

#### INDEX

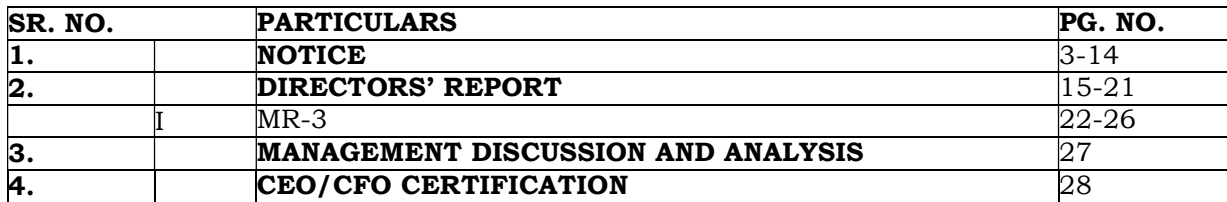

 $2 \mid P \text{age}$   $QUANTUM\ DIGITAL\ VISION$  (I) LIMITED

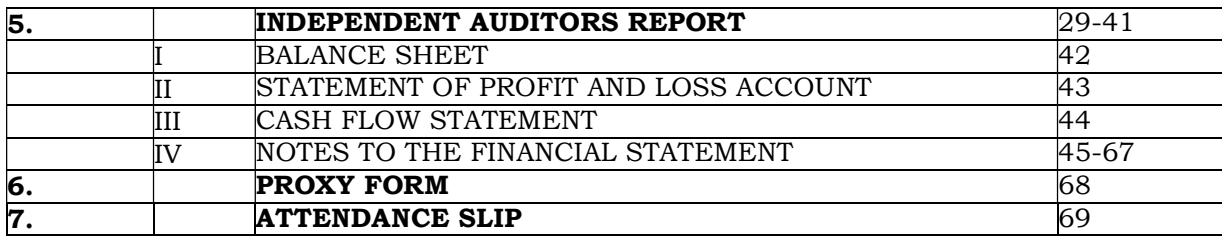

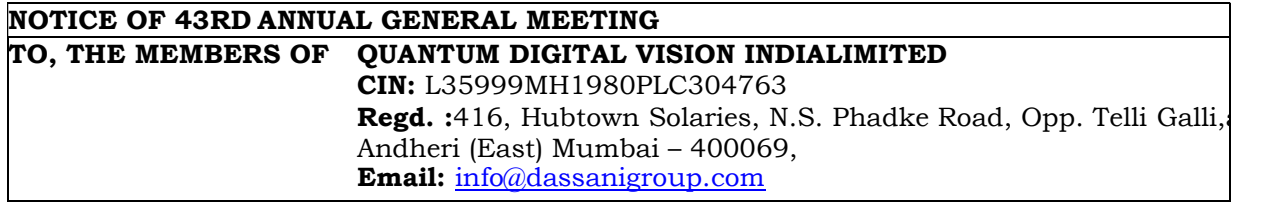

**NOTICE** is hereby given that the 43rd Annual General Meeting of the Members of **QUANTUM** DIGITAL VISION (INDIA) LIMITED will be held on Saturday, 23<sup>rd</sup> September, 2023 at 11:00 A.M.at 416, Hubtown Solaries, N.S. Phadke Road, Opp. Telli Galli, Andheri (East) Mumbai – 400 069 to transact the following business:

#### ORDINARY BUSINESS

- 1. To receive, consider and adopt the Audited Balance Sheet as at  $31<sup>st</sup>$  March 2023, the Profit and Loss Account for the year ended on that date and the Reports of the Directors and Auditors thereon.
- 2. To appoint a Director in place of Mrs. Shakuntla Panna Dassani (DIN: 07136389) who retires by rotation, and being eligible offers herself for reappointment.

#### SPECIAL BUSINESS:

#### Item No. 3. RE-APPOINTMENT OF MR. HIMALAY PANNALAL DASSANI (DIN: 00622736) AS A MANAGING DIRECTOR OF THE COMPANY:

To consider and, if thought fit, to pass, with or without modifications, the following resolution as a Special Resolution:

**"RESOLVED THAT** pursuant to the provisions of Section 149,152,196, 197 and 203 read with Schedule V of the Companies Act, 2013 and the Companies (Appointment and Remuneration of Managerial Personnel) Rules, 2014 (including any statutory modifications or re-enactments thereof for the time being in force) and as amended from time to time, applicable regulations of Securities and Exchange Board of India (Listing Obligations and Disclosure Requirements) Regulations, 2015, if any and based on the performance evaluation, the recommendation of the Nomination & Remuneration Committee and the Board of Directors, Mr. Himalay Pannalal Dassani (DIN: 00622736) who is eligible for re-appointment, be and is hereby re-appointed as the Managing Director, for a term of 3 (three) consecutive years with effect from 23rd day of September, 2023 on such terms and conditions as agreed between the board and Mr. Himalay Pannalal Dassani and authority to the Board of Directors to alter and vary the terms and conditions of the said appointment from time to time.

 $3$  | P a g e  $QUANTUM$  DIGITAL VISION (I) LIMITED

RESOLVED FURTHER THAT any Director or Company Secretary of the Company be and is hereby severally authorized to do all such acts, deeds and things and matters including filing of all requisite forms, papers and documents with the relevant authority/ authorities as may be necessary."

REGISTERED OFFICE:

416, HUBTOWN SOLARIS, N S PHADKE ROAD OPP- TELLI GALLI, ANDHERI EAST - 400069

 By order of Board, For Quantum Digital Vision (India) Limited

> Nidhi Loharuka Company Secretary Membership No:A46615 Place: Mumbai Date: 26th August, 2023

**4** | Page **QUANTUM DIGITAL VISION (I) LIMITED** 

#### NOTES

1. A member entitled to attend and vote is entitled to appoint a proxy to attend and vote instead of himself and the proxy need not be a member. Proxies in order to be effective must be received by the company not later than forty eight (48) hours before the meeting. Proxies submitted on behalf of limited companies, societies, etc., must be supported by appropriate resolutions/authority, as applicable.

A person can act as proxy on behalf of Members not exceeding fifty (50) and holding in the aggregate not more than 10% of the total share capital of the Company. In case a proxy is proposed to be appointed by a Member holding more than 10% of the total share capital of the Company carrying voting rights, then such proxy shall not act as a proxy for any other person or shareholder.

- 2. Members are requested to bring their attendance slips duly completed and signed mentioning therein details of their DP - ID and Client - ID/ Folio No.
- 3. In case of joint holders attending the Meeting, only such joint holder who is higher in the order of names will be entitled to vote at the Meeting.
- 4. Share Transfer Books of the Company will remain closed from 17<sup>th</sup> September, 2023 to 23rd September, 2023 (both days inclusive) for the purpose of Annual General Meeting (AGM) of the Company to be held on September 23rd, 2023.
- 5. Relevant documents referred to in the accompanying Notice are open for inspection by the Members at the Company's Registered Office on all working days of the Company, during business hours up to the date of the Meeting.
- 6. Corporate Members intending to send their authorized representatives to attend the Meeting pursuant to Section 113 of the Companies Act, 2013 are requested to send to the Company, a certified copy of the relevant Board Resolution together with their respective specimen signatures authorizing their representative(s) to attend and vote on their behalf at the Meeting.
- 7. Members seeking any information with regard to the Accounts are requested to write to the Company at an early date, so as to enable the Management to keep the information ready at the meeting.
- 8. The Ministry of Corporate Affairs has taken a "Green Initiative in the Corporate Governance" by allowing paperless compliances by the companies and has issued circulars stating that service of notice/documents including Annual Report can be sent by e-mail to its members. To support this green initiative of the Government in full measure, members are requested to register their e-mail addresses in respect of electronic holdings with the Depository through their concerned Depository Participants.
- 9. Members who hold shares in physical form are requested to send their e-mail address to the following: rnt.helpdesk@linkintime.co.in.
- 10. The Notice of the AGM along with the Annual Report 2022-23 is being sent by electronic mode to those Members whose e-mail addresses are registered with the Company/Registrar i.e. LINK INTIME (INDIA) PRIVATE LIMITED, unless any Member has requested for a physical copy of the same. For Members who have not registered their e-mail addresses, physical copies are being sent by the permitted mode.

5 | Page 6 | **QUANTUM DIGITAL VISION (I) LIMITED** 

11. The Securities and Exchange Board of India (SEBI) has mandated the submission of Permanent Account Number (PAN) by every participant in the securities market. Members holding shares in electronic form are, therefore, requested to submit their PAN to the Depository Participants with whom they maintain their demat accounts. Members holding shares in physical form should submit their PAN to the Company.

#### 12. E-Voting process

In compliance with the provisions of Section 108 of the Companies Act, 2013 and Rule 20 of the Companies (Management & Administration) Rules, 2014, the Company is pleased to provide members facility to exercise their voting rights at the 43rd Annual General Meeting (AGM) by electronic means and the business may be transacted through 'remote e-voting' services provided by Central Depository Services (India) Ltd (CDSL).

#### 13. Scrutinizer

The Board has appointed BA & Associates (Practicing Company Secretary) as the Scrutinizer for the Annual General Meeting.

#### THE INTRUCTIONS OF SHAREHOLDERS FOR E-VOTING:

- (i) The voting period begins on  $20/09/2023$  at 09.00 am and ends on  $22/09/2023$  at 5.00 pm. During this period shareholders' of the Company, holding shares either in physical form or in dematerialized form, as on the cut-off date 16/09/2023 may cast their vote electronically. The e-voting module shall be disabled by CDSL for voting thereafter.
- (ii) Shareholders who have already voted prior to the meeting date would not be entitled to vote at the meeting venue.
- (iii) Pursuant to SEBI Circular No. SEBI/HO/CFD/CMD/CIR/P/2020/242 dated 09.12.2020, under Regulation 44 of Securities and Exchange Board of India (Listing Obligations and Disclosure Requirements) Regulations, 2015, listed entities are required to provide remote e-voting facility to its shareholders, in respect of all shareholders' resolutions. However, it has been observed that the participation by the public noninstitutional shareholders/retail shareholders is at a negligible level.

Currently, there are multiple e-voting service providers (ESPs) providing e-voting facility to listed entities in India. This necessitates registration on various ESPs and maintenance of multiple user IDs and passwords by the shareholders.

In order to increase the efficiency of the voting process, pursuant to a public consultation, it has been decided to enable e-voting to all the demat account holders, by way of a single login credential, through their demat accounts/ websites of Depositories/ Depository Participants. Demat account holders would be able to cast their vote without having to register again with the ESPs, thereby, not only facilitating seamless authentication but also enhancing ease and convenience of participating in e-voting process.

(iv) In terms of SEBI circular no. SEBI/HO/CFD/CMD/CIR/P/2020/242 dated December 9, 2020 on e-Voting facility provided by Listed Companies, Individual shareholders holding

6 | P a g e QUANTUM DIGITAL VISION (I) LIMITED

securities in demat mode are allowed to vote through their demat account maintained with Depositories and Depository Participants. Shareholders are advised to update their mobile number and email Id in their demat accounts in order to access e-Voting facility.

Pursuant to above said SEBI Circular, Login method for e-Voting for Individual shareholders holding securities in Demat mode CDSL/NSDL is given below:

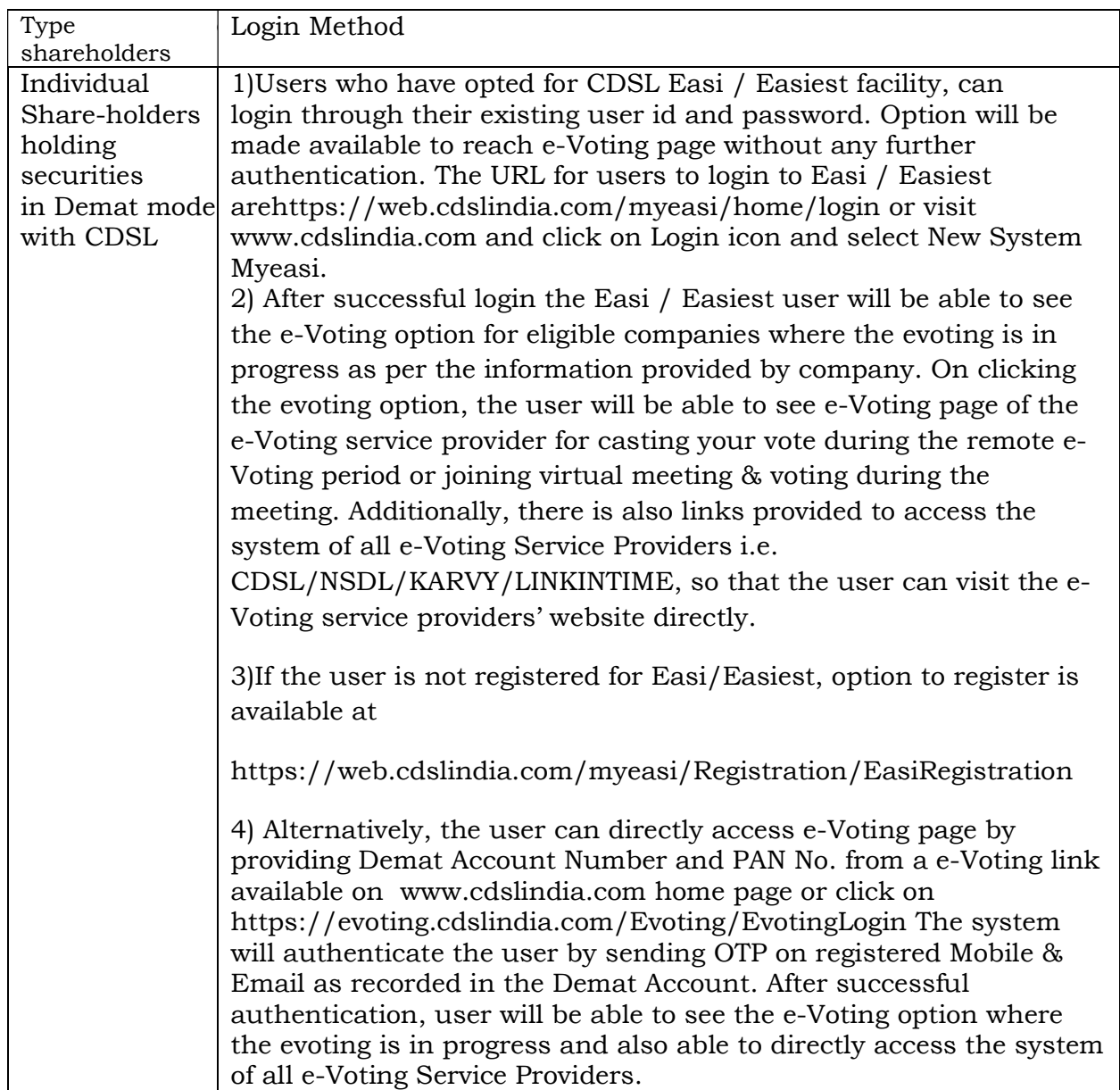

 $7 \mid P \land g \in QUANTUM\ DIGITAL\ VISION$  (I) LIMITED

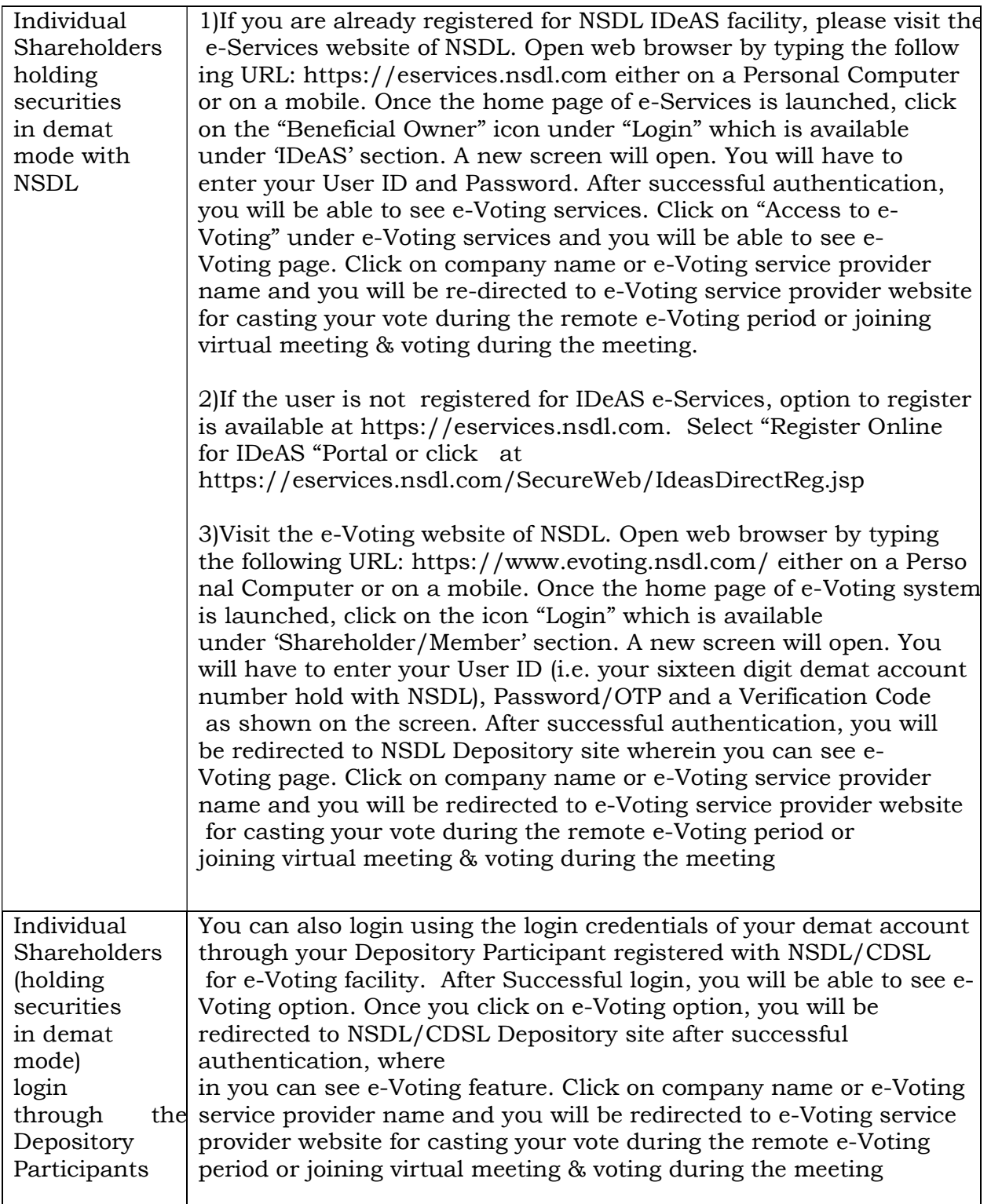

Important note: Members who are unable to retrieve User ID/ Password are advised to use Forget User ID and Forget Password option available at above mentioned website.

8 | Page QUANTUM DIGITAL VISION (I) LIMITED

Help desk for Individual Shareholders holding securities in demat mode for any technical issues related to login through Depository i.e. CDSL and NSDL

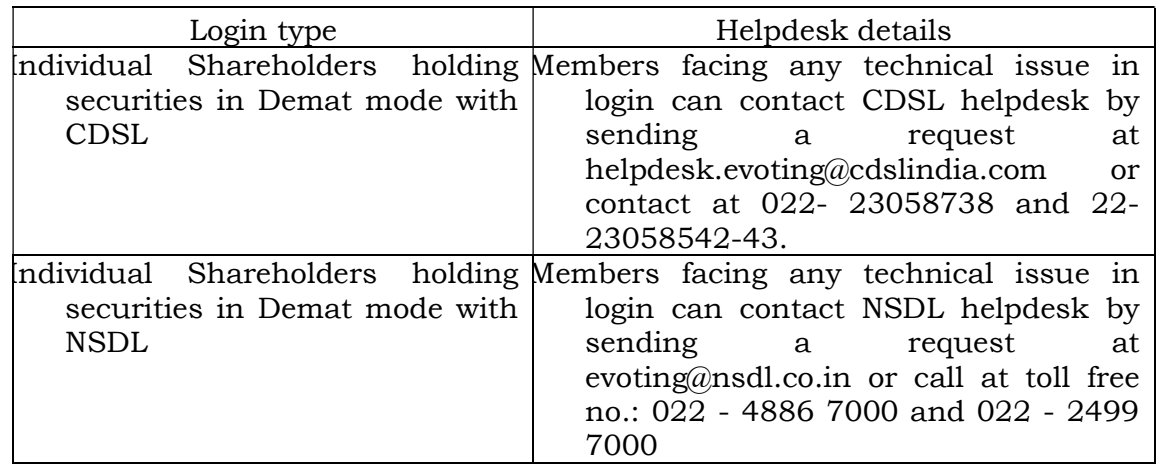

#### $(v)$  Login method for e-Voting and joining virtual meetings for **Physical shareholders** and shareholders other than individual holding in Demat form.

- 1) The shareholders should log on to the e-voting website www.evotingindia.com.
- 2) Click on "Shareholders" module.
- 3) Now enter your User ID
	- a. For CDSL: 16 digits beneficiary ID,
	- b. For NSDL: 8 Character DP ID followed by 8 Digits Client ID,
	- c. Shareholders holding shares in Physical Form should enter Folio Number registered with the Company.
- 4) Next enter the Image Verification as displayed and Click on Login.
- 5) If you are holding shares in demat form and had logged on to www.evotingindia.com and voted on an earlier e-voting of any company, then your existing password is to be used.
- 6) If you are a first-time user follow the steps given below:

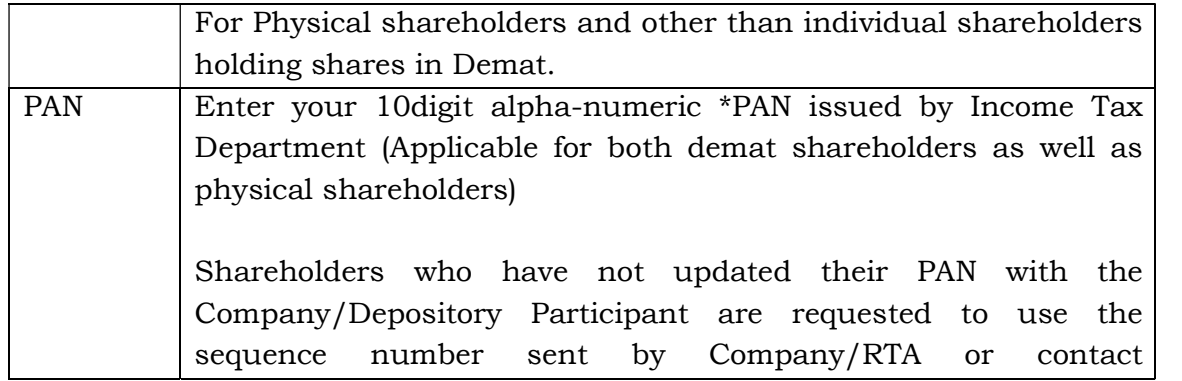

**9** | Page  $QUANTUM\ DIGITAL\ VISION$  (I) LIMITED

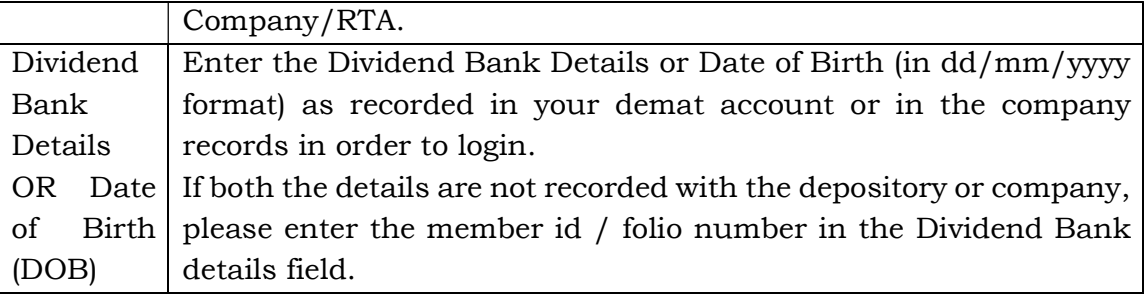

(vi) After entering these details appropriately, click on "SUBMIT" tab.

- (vii) Shareholders holding shares in physical form will then directly reach the Company selection screen. However, shareholders holding shares in demat form will now reach 'Password Creation' menu wherein they are required to mandatorily enter their login password in the new password field. Kindly note that this password is to be also used by the demat holders for voting for resolutions of any other company on which they are eligible to vote, provided that company opts for e-voting through CDSL platform. It is strongly recommended not to share your password with any other person and take utmost care to keep your password confidential.
- (viii) For shareholders holding shares in physical form, the details can be used only for e-voting on the resolutions contained in this Notice.
- (ix) Click on the EVSN for the relevant QUANTUM DIGITAL VISION (INDIA) LIMITED on which you choose to vote.
- (x) On the voting page, you will see "RESOLUTION DESCRIPTION" and against the same the option "YES/NO" for voting. Select the option YES or NO as desired. The option YES implies that you assent to the Resolution and option NO implies that you dissent to the Resolution.
- (xi) Click on the "RESOLUTIONS FILE LINK" if you wish to view the entire Resolution details.
- (xii) After selecting the resolution, you have decided to vote on, click on "SUBMIT". A confirmation box will be displayed. If you wish to confirm your vote, click on "OK", else to change your vote, click on "CANCEL" and accordingly modify your vote.
- (xiii) Once you "CONFIRM" your vote on the resolution, you will not be allowed to modify your vote.
- (xiv) You can also take a print of the votes cast by clicking on "Click here to print" option on the Voting page.

10 | Page **QUANTUM DIGITAL VISION (I) LIMITED**